# Package 'reconstructr'

October 14, 2022

<span id="page-0-0"></span>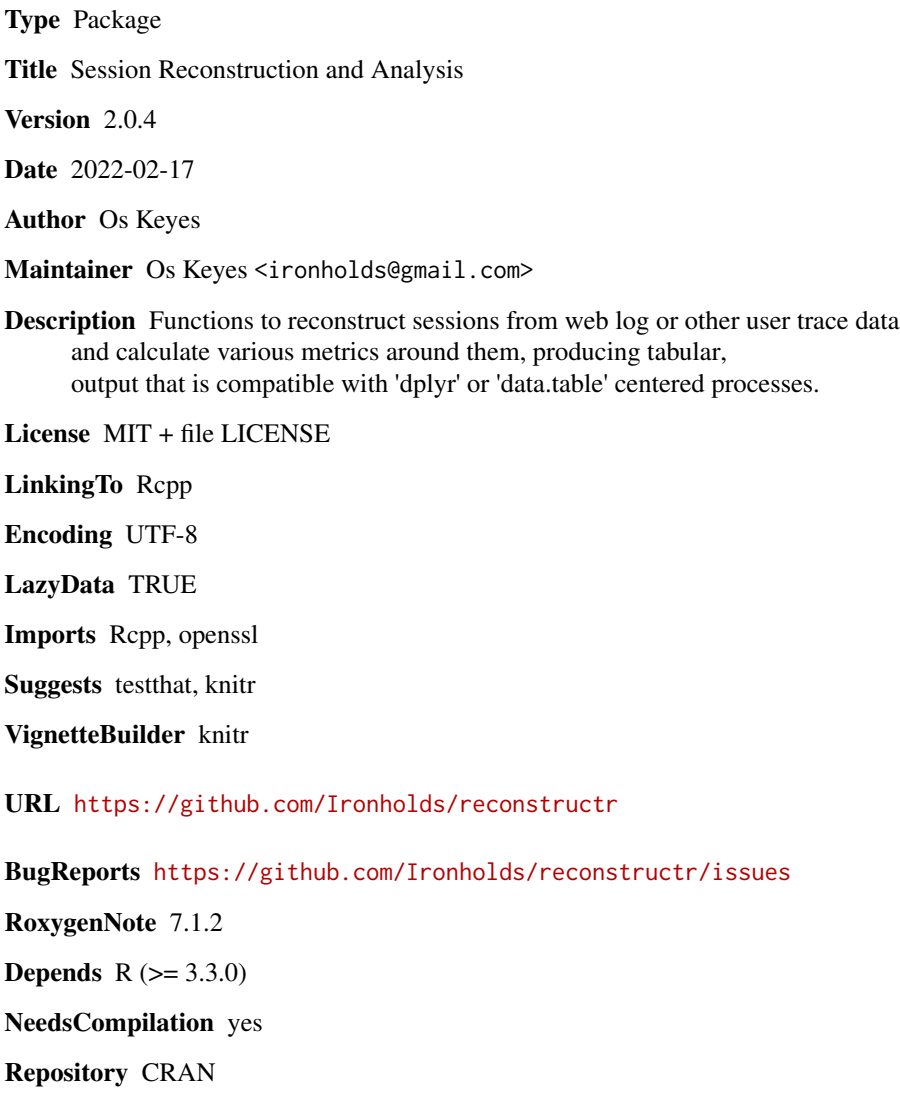

Date/Publication 2022-02-18 08:30:02 UTC

# <span id="page-1-0"></span>R topics documented:

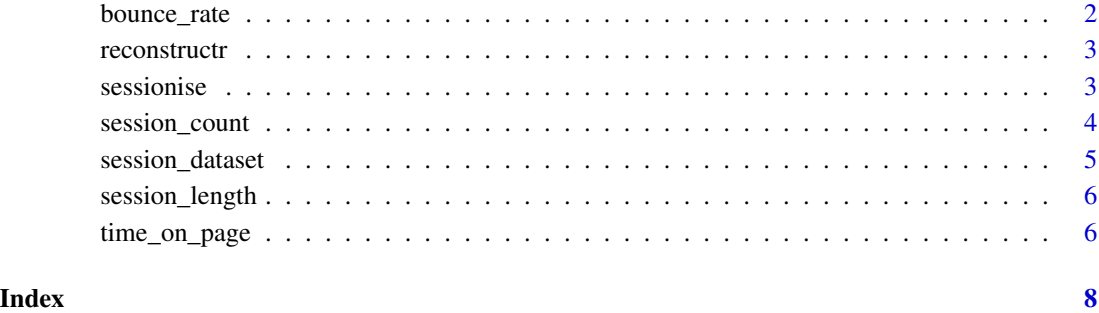

<span id="page-1-1"></span>bounce\_rate *calculate the bounce rate within a session dataset*

# Description

Calculates the "bounce rate" within a set of sessions - the proportion of sessions consisting only of a single event.

#### Usage

```
bounce_rate(sessions, user_id = NULL, precision = 2)
```
# Arguments

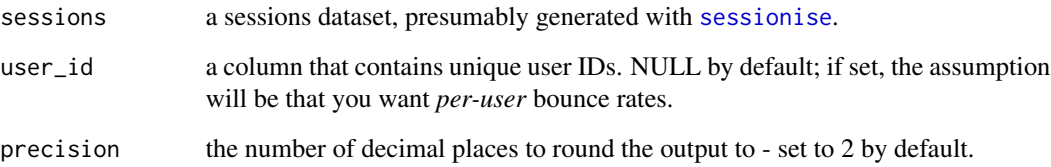

#### Value

either a single numeric value, representing the percentage of sessions *overall* that are bounces, or a data.frame of user IDs and bounce rates if user\_id is set to a column rather than NULL.

### See Also

[sessionise](#page-2-1) for session reconstruction, and [session\\_length](#page-5-1), [session\\_count](#page-3-1) and [time\\_on\\_page](#page-5-2) for other session-related metrics.

#### <span id="page-2-0"></span>reconstructr 3

#### Examples

```
#Load and sessionise the dataset
data("session_dataset")
sessions <- sessionise(session_dataset, timestamp, uuid)
# Calculate overall bounce rate
rate <- bounce_rate(sessions)
# Calculate bounce rate on a per-user basis
per_user <- bounce_rate(sessions, user_id = uuid)
```
reconstructr *functions for session reconstruction and analysis*

#### Description

sessionreconstruct provides functions to aid in reconstructing and analysing user sessions. Although primarily designed for web sessions (see the introductory vignette), its session approach is plausibly applicable to other domains.

#### Author(s)

Oliver Keyes <okeyes@wikimedia.org>

<span id="page-2-1"></span>sessionise *Reconstruct sessions (experimental)*

# Description

sessionise takes a data.frame of events (including timestamps and user IDs) and sessionises them, returning the same data.frame but with two additional columns - one containing a unique session ID, and one the time difference between successive events in the same session.

#### Usage

```
sessionise(x, timestamp, user_id, threshold = 3600)
```
#### **Arguments**

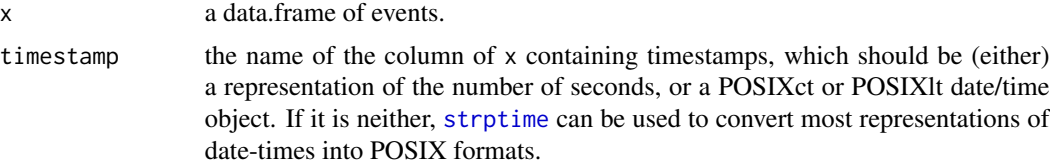

<span id="page-3-0"></span>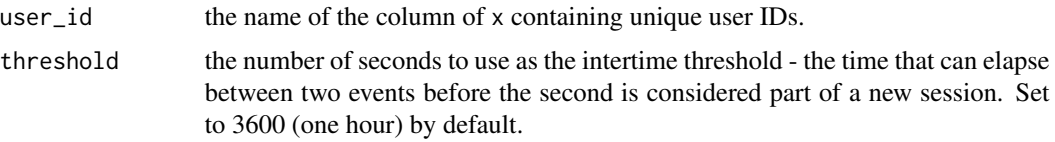

#### Value

x, ordered by userID and timestamp, with two new columns - session\_id (containing a unique ID for the session a row is in) and delta (containing the time elapsed between that row's event, and the previous event, if they were both in the same session).

#### See Also

[bounce\\_rate](#page-1-1), [time\\_on\\_page](#page-5-2), [session\\_length](#page-5-1) and [session\\_count](#page-3-1) - common metrics that can be calculated with a sessionised dataset.

#### Examples

```
# Take a dataset with URLs and similar metadata and sessionise it -
# retaining that metadata
```

```
data("session_dataset")
sessionised_data <- sessionise(x = session_dataset,
                             timestamp = timestamp,
                             user_id = uuid,threshold = 1800)
```
<span id="page-3-1"></span>session\_count *Count the number of sessions in a sessionised dataset*

#### Description

link{session\_count} counts the number of sessions in a sessionised dataset, producing either a count for the overall dataset or on a per-user basis (see below).

#### Usage

```
session_count(sessions, user_id = NULL)
```
#### **Arguments**

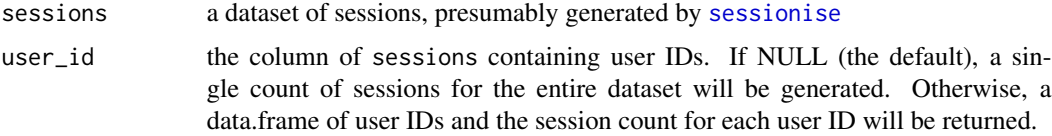

# <span id="page-4-0"></span>session\_dataset 5

#### Value

either a single integer value or a data.frame (see above).

#### Examples

```
#Load and sessionise the dataset
data("session_dataset")
sessions <- sessionise(session_dataset, timestamp, uuid)
# Calculate overall bounce rate
count <- session_count(sessions)
# Calculate session count on a per-user basis
per_user <- session_count(sessions, user_id = uuid)
```
session\_dataset *Example event dataset*

#### Description

an example dataset of events, for experimenting with session reconstruction and analysis

#### Usage

session\_dataset

#### Format

a data.frame of 63,524 rows consisting of:

uuid Hashed and salted unique identifiers representing 10,000 unique clients.

timestamp timestamps, as POSIXct objects

url URLs, to demonstrate the carrying-along of metadata through the sessionisation process

#### Source

The uuid and timestamp columns come from an anonymised dataset of Wikipedia readers; the URLs are from NASA's internal web server, because space is awesome.

<span id="page-5-1"></span><span id="page-5-0"></span>session\_length *Calculate session length*

### Description

Calculate the overall length of each session.

#### Usage

```
session_length(sessions)
```
#### **Arguments**

sessions a dataset of sessions, presumably generated with [sessionise](#page-2-1).

#### Value

a data.frame of two columns - session\_id, containing unique session IDs, and session\_length, containing the length (in seconds) of that particular session.

Please note that these lengths should be considered a *minimum*; because of how sessions behave, calculating the time-on-page of the last event in a session is impossible.

#### See Also

[sessionise](#page-2-1) for session reconstruction, and [time\\_on\\_page](#page-5-2), [session\\_count](#page-3-1) and [bounce\\_rate](#page-1-1) for other session-related metrics.

#### Examples

```
#Load and sessionise the dataset
data("session_dataset")
sessions <- sessionise(session_dataset, timestamp, uuid)
```
# Calculate session length len <- session\_length(sessions)

<span id="page-5-2"></span>time\_on\_page *Calculate time-on-page metrics*

#### Description

time\_on\_page generates metrics around the mean (or median) time-on-page - on an overall, peruser, or per-session basis.

# <span id="page-6-0"></span>time\_on\_page 7

#### Usage

```
time_on_page(sessions, by_session = FALSE, median = FALSE, precision = 2)
```
#### Arguments

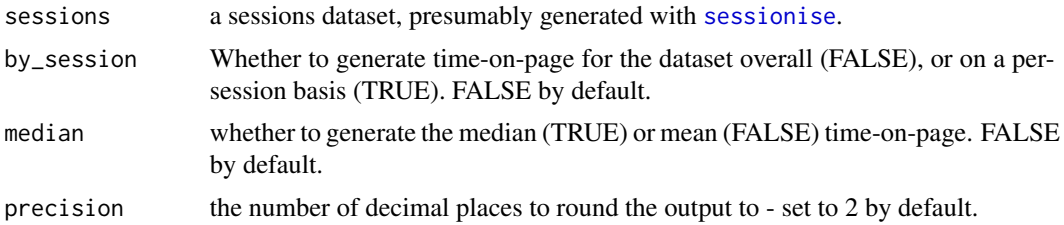

# Value

either a single numeric value, representing the mean/median time on page for the overall dataset, or a data.frame of session IDs and numeric values if by\_session is TRUE.

# See Also

[sessionise](#page-2-1) for session reconstruction, and [session\\_length](#page-5-1), [session\\_count](#page-3-1) and [bounce\\_rate](#page-1-1) for other session-related metrics.

#### Examples

```
#Load and sessionise the dataset
data("session_dataset")
sessions <- sessionise(session_dataset, timestamp, uuid)
```

```
# Calculate overall time on page
top <- time_on_page(sessions)
```

```
# Calculate time-on-page on a per_session basis
per_session <- time_on_page(sessions, by_session = TRUE)
```

```
# Use median instead of mean
top_med <- time_on_page(sessions, median = TRUE)
```
# <span id="page-7-0"></span>Index

∗ datasets session\_dataset, [5](#page-4-0)

bounce\_rate, [2,](#page-1-0) *[4](#page-3-0)*, *[6,](#page-5-0) [7](#page-6-0)*

reconstructr, [3](#page-2-0) reconstructr-package *(*reconstructr*)*, [3](#page-2-0)

session\_count, *[2](#page-1-0)*, *[4](#page-3-0)*, [4,](#page-3-0) *[6,](#page-5-0) [7](#page-6-0)* session\_dataset, [5](#page-4-0) session\_length, *[2](#page-1-0)*, *[4](#page-3-0)*, [6,](#page-5-0) *[7](#page-6-0)* sessionise, *[2](#page-1-0)*, [3,](#page-2-0) *[4](#page-3-0)*, *[6,](#page-5-0) [7](#page-6-0)* strptime, *[3](#page-2-0)*

time\_on\_page, *[2](#page-1-0)*, *[4](#page-3-0)*, *[6](#page-5-0)*, [6](#page-5-0)